## School News App QUICK START GUIDE

Hello families! **The Met** has been added to the School News app by Edlio. It's a simple way to view your school's news feeds and calendars, and also receive push notifications directly from the school.

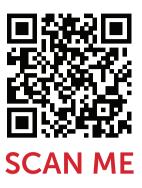

## **Install in minutes:**

- 1 Download the app from the App Store or Google Play (scan the QR code above or search "School News by Edlio").
- 2 Search for **The Met High School** and add it to the app.
- 3 Enable push notifications and filter news and event categories.

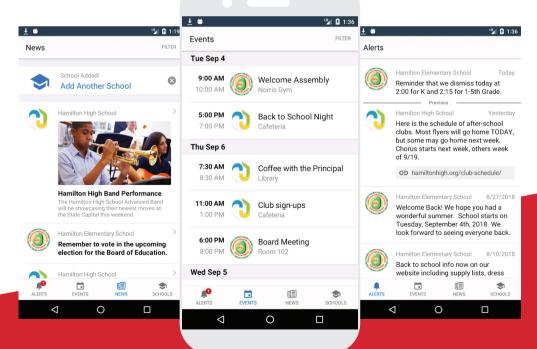

Powered by